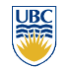

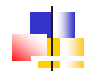

### Programmable GPUs

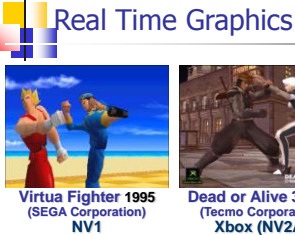

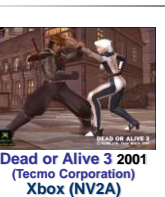

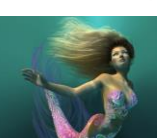

**UBC** 

**Nalu 2004 (NVIDIA Corporation) GeForce 6**

**Human Head 2006 (NVIDIA Corporation) GeForce 7**

**Medusa 2008 (NVIDIA Corporation) GeForce GTX 200**

**Real-Time Fracture 2013 (NVIDIA Corporation) GeForce GTX 700**

**UBC GPUs vs CPUs** ■ 4500 GFLOPS vs ~500 GFLOPS **Theoretical** Q 4750<br>4250<br>4000 4000 3750<br>3500 3250<br>3000 2750<br>250 2000 2750<br>400 750<br>400 750<br>400 750 [courtesy NVIDIA] courtes

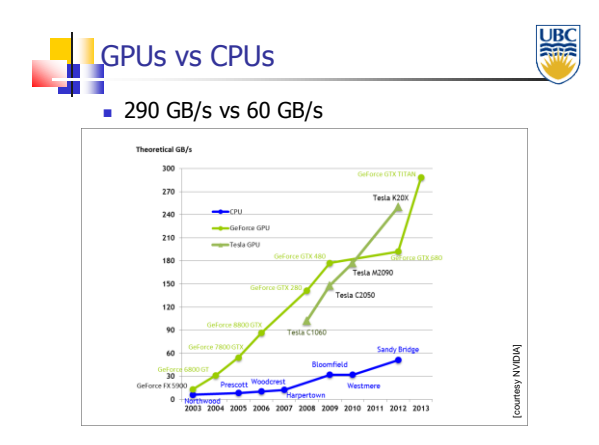

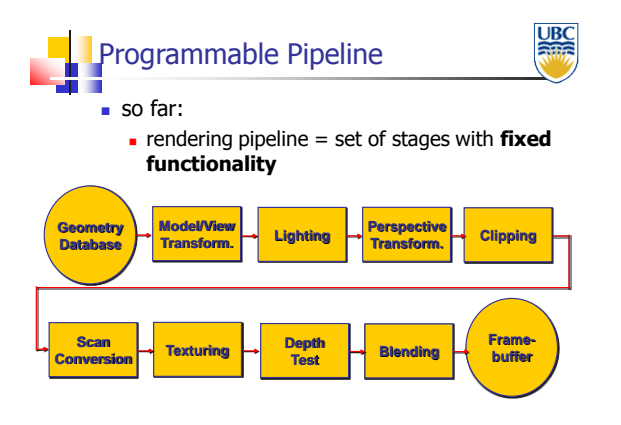

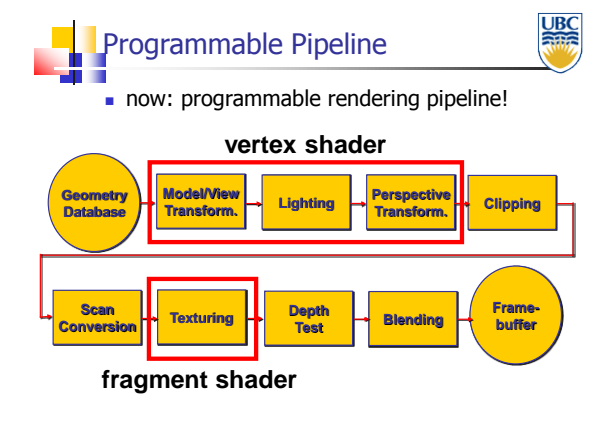

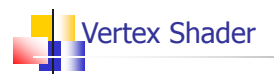

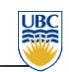

#### **Run once for every vertex in your scene:**

- **Common Functionality:** 
	- Performs viewing transforms (MVP)
	- **Transforms texture coordinates**
	- Calculates per-vertex lighting
- A "vertex" is a malleable definition, you can pass in, and perform pretty much any operation you want

# Vertex Shader

- Common Inputs:
	- **vertex position**
	- Normal texture coordinate(s)
	- Modelview and projection matrix
	- Vertex Material or color
	- Light sources color, position, direction etc.

**JB** 

 $IR$ 

- Common Outputs:
	- Clip-space vertex position (mandatory)
	- **transformed texture coordinates**
	- vertex color

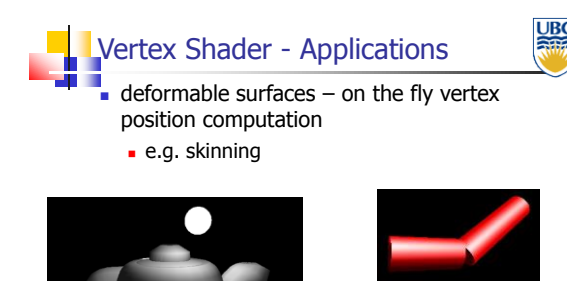

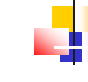

## Fragment Shader

- ī **Runs for all "initialized" fragments:** 
	- "initialized"  $\rightarrow$  rendered to after rasterization
- Common Tasks:
	- **Exture mapping**
	- **s** Shading
- **Synonymous with Pixel Shader**

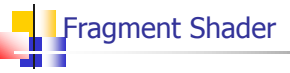

 input (interpolated over primitives by rasterizer):

ourtesy NVIDIA]

l IRC

- **Fragment coordinates (mandatory)**
- **texture coordinates**
- color
- output:
	- **fragment color (mandatory)**
	- **fragment depth**

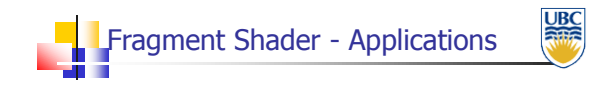

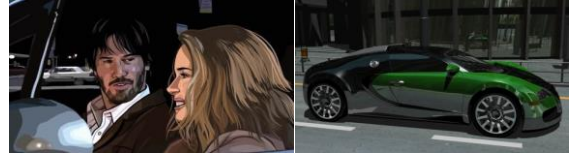

Not really shaders, but very similar to NPR! GPU raytracing, NVIDIA A Scanner Darkly, Warner Independent Pictures

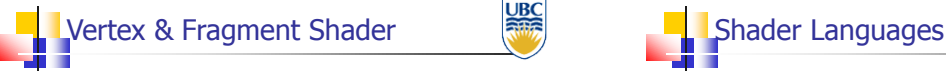

- **nassively parallel computing by parallelization**
- same shader is applied to all data (vertices or fragments) – SIMD (single instruction multiple data)
- **parallel programming issues:** 
	- main advantage: high performance
	- $\blacksquare$  main disadvantage: no access to neighboring vertices/fragments

**UBC** 

 $\overline{\text{UBC}}$ 

**Rite** 

**Many languages exist to write shaders:** 

**UB** 

 $\frac{\text{UBC}}{\text{A}}$ 

- GLSL GL Shading Language (Opengl)
- HLSL High Level Shading Language (Direct3D)
- **CG** (Nvidia mid-level language for both)

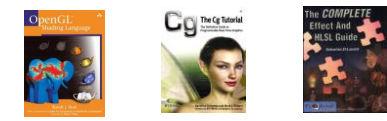

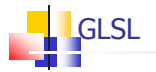

- **We are using GLSL:** 
	- C-like programming language for GPUs
	- Highly Parallel (SIMD)
	- **Differs greatly between versions**

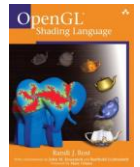

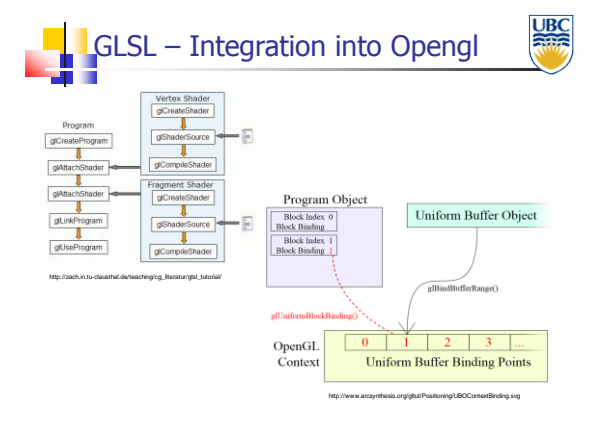

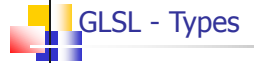

- Has all the basic C types
- Has "vector" types: vec2, vec3, vec4
- Has "matrix" types: mat2, mat3, mat4
- Has "sampler" types
	- **Used for reading data from textures and** framebuffers
	- (might be worthwhile looking into for Assignment 4)
- Look at these links for more info:
	- http://www.opengl.org/wiki/Data\_Type\_%28GLSL%29
	- http://www.opengl.org/wiki/Sampler\_%28GLSL%29#Sampler\_types

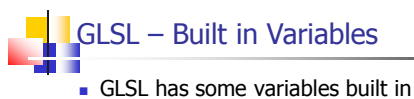

- These variables are always there and accessible in the corresponding shader
- **vertex Shader** 
	- In: gl\_Vertex (position), gl\_Normal, gl\_Color
	- **Dut: gl\_Position**
- **Fragment Shader** 
	- In: glFragCoord (fragment location), gl\_Color
	- Out: gl\_FragColor, gl\_FragDepth

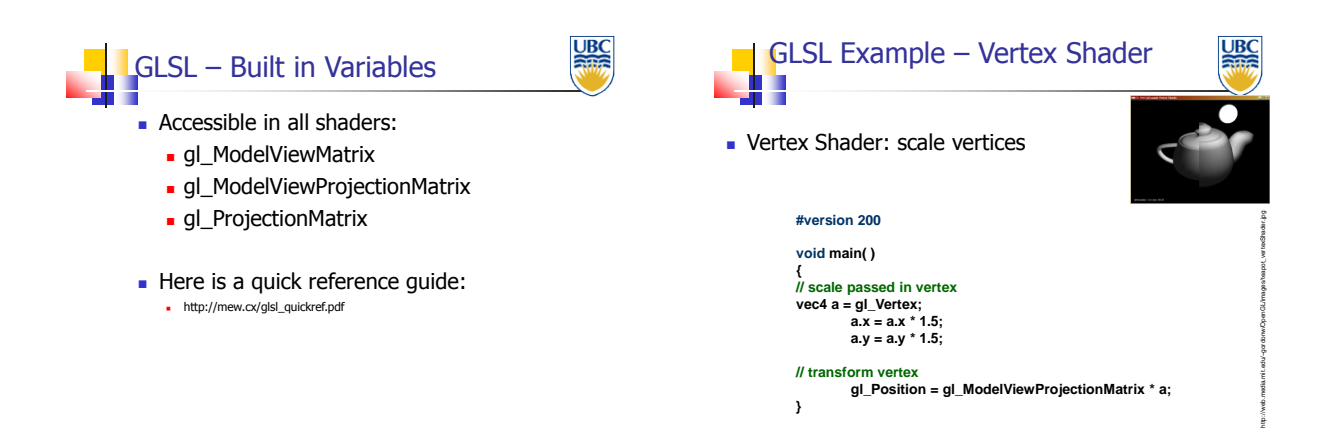

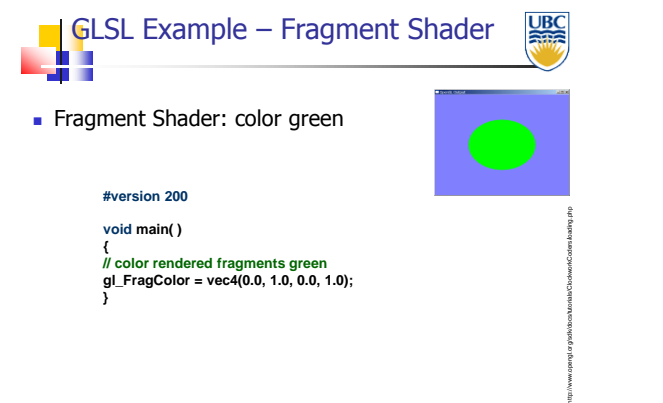

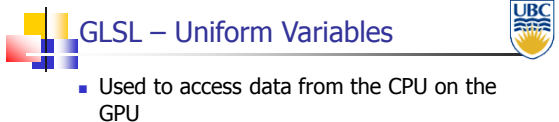

■ Need to be given a value from the openGL side

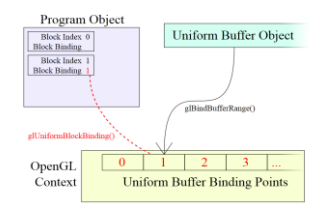

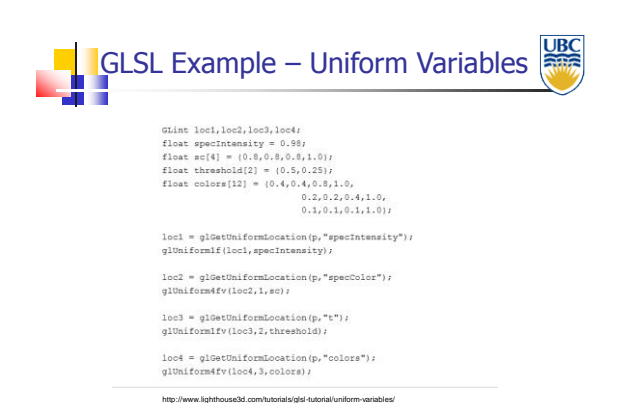

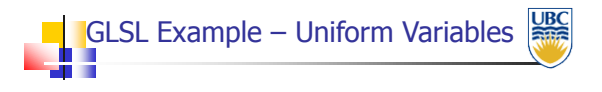

**Within shader:** 

**#version 200 uniform float specIntensity; uniform vec4 specColor; uniform float t; uniform vec4 colors; void main( )**

```
{
// do something
}
```
## GLSL – Samplers

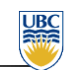

- A type of uniform used to read from a texture within shaders
- There are different samplers for the different types of textures
- 2D textures store square textures
- Rectangle textures store non-square textures, such as the image being processed in A4

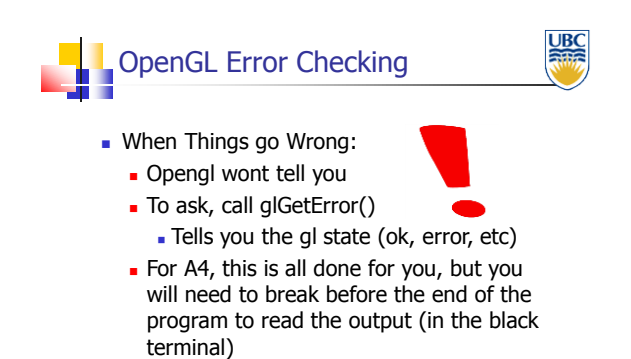

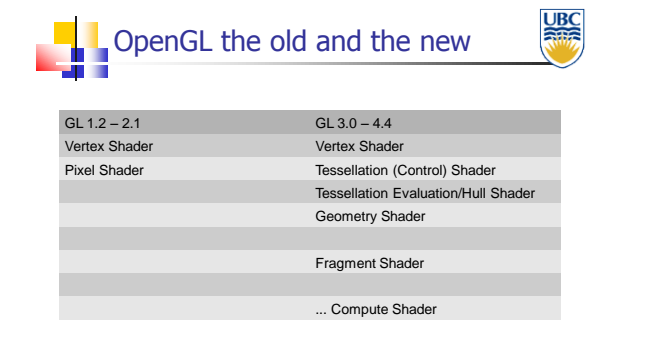

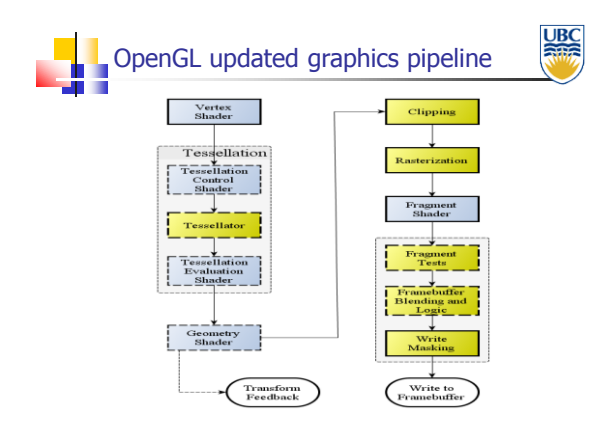

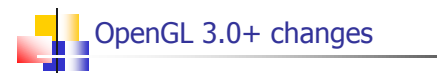

- **Removed many of the GLSL built in** variables
- **Removed GLSL/Opengl built in matrices**
- Removed glVertex(), glColor, glTexCoord, glMaterial(), …

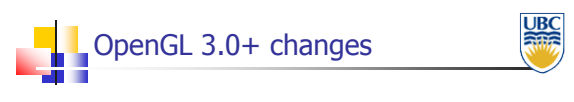

■ Why?

**UBC** 

- **Efficiency** 
	- in most cases you don't need everything
	- lots of computation wasted checking what applies
- Control
	- with less dictated, shaders can be used to do more

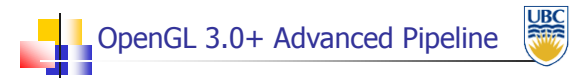

- **Tesselaton Control shader** 
	- Synonymous with Tesselation shader (d3d
	- **Subdivide geometry based on vertices**
- **Tesselation Evaluation** 
	- Synonymous with Hull shader (d3d)
	- Rearrange new vertices from tesselation control

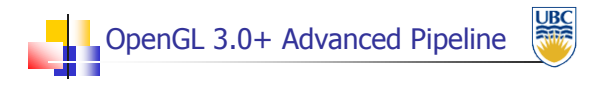

- Geometry Shaders
	- **Perform operations on groups of vertices**
- **Compute Shaders** 
	- Use the GPU to do math for you (no rendering)
	- This executes after the geometry shader, replacing the rest of the pipeline

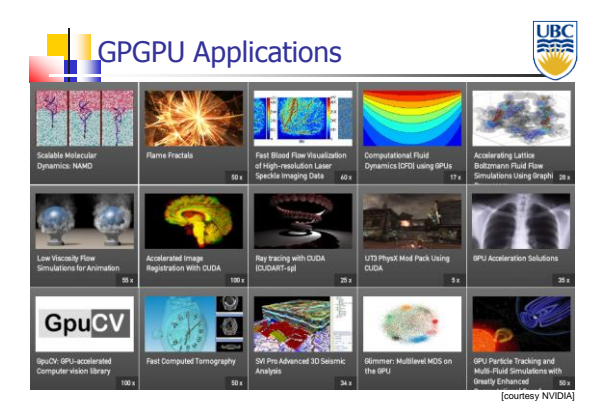

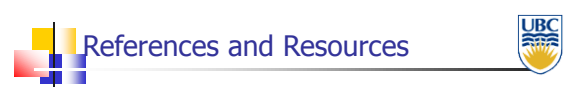

- http://www.opengl.org/wiki/Uniform\_%28GLSL%29
- http://www.lighthouse3d.com/tutorials/glsl-tutorial/uniform-variables/
- http://www.opengl.org/wiki/Rendering\_Pipeline\_Overview
- http://www.davidcornette.com/glsl/glsl.html
- http://nehe.gamedev.net/article/glsl%20an%20introduction/25007/
- http://www.opengl.org/wiki/Data\_Type\_%28GLSL%29
- http://www.opengl.org/wiki/Sampler\_%28GLSL%29#Sampler\_types
- http://zach.in.tu-clausthal.de/teaching/cg\_literatur/glsl\_tutorial/